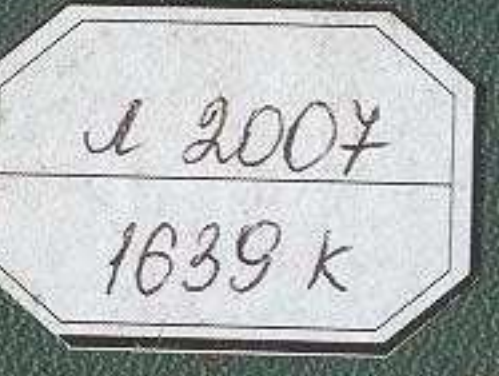

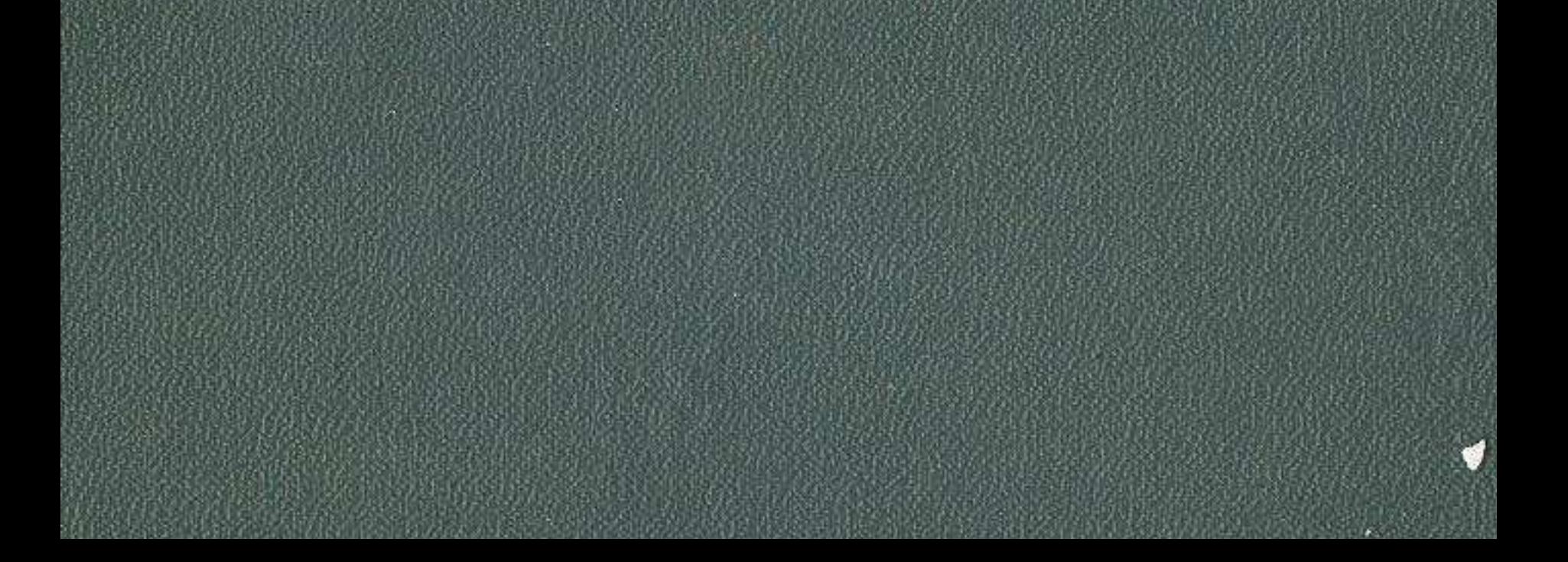

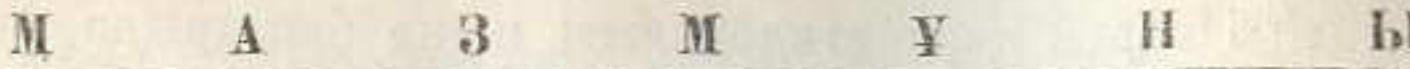

## ШЫҒАНАҚ

## Бірінші бөлім

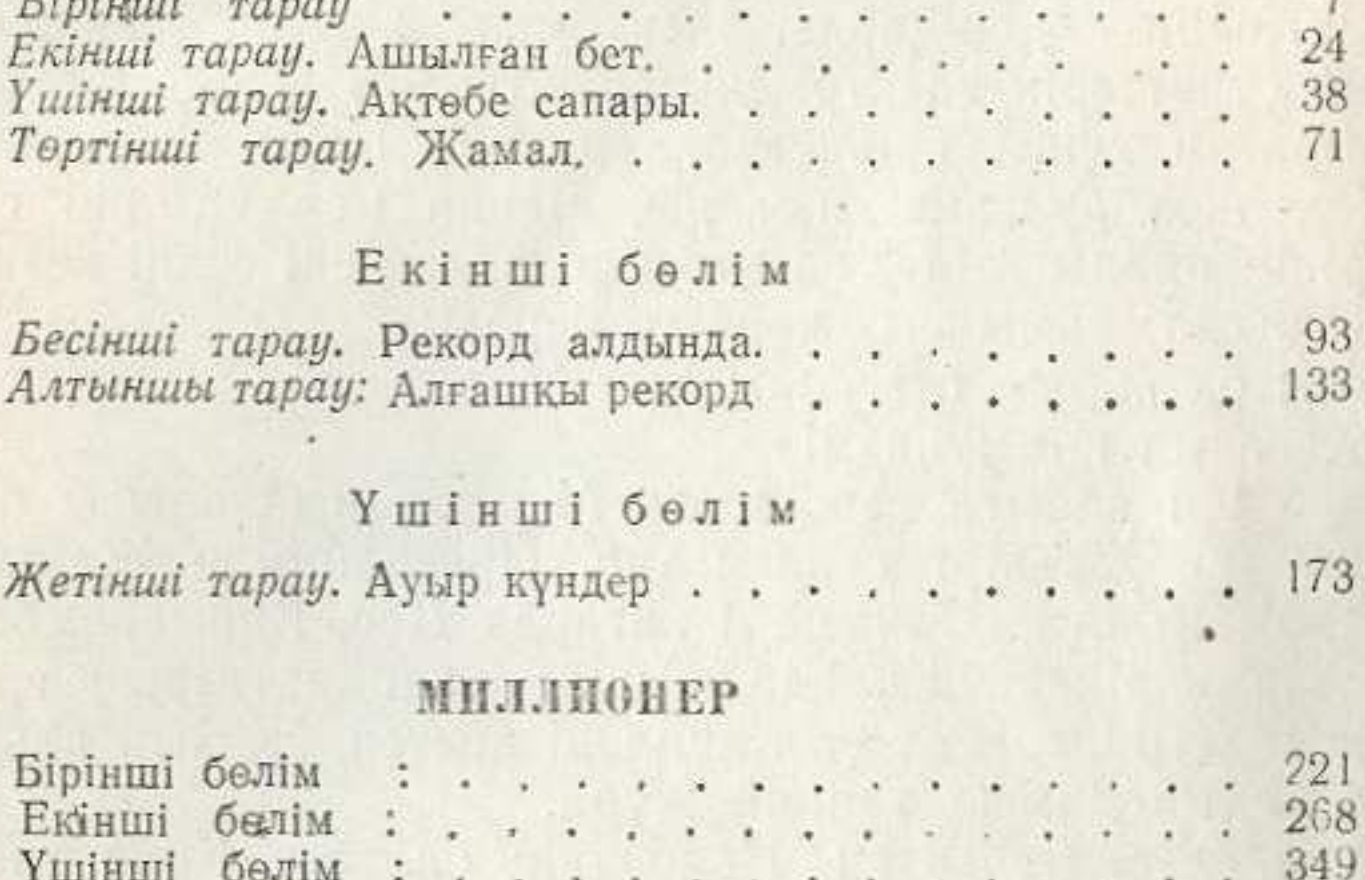

## Г. МУСТАФИН

ИЗБРАННЫЕ ИРОИЗВЕДЕНИЯ TOM I

(На казахском языке) Издание Казгослитиздата-1955 г.

Редактор А. Копбаев. Оформление художника Н. Гаева. Техредактор. П. Вальчук. Корректор Н. Изманлова

Сдано в производство. 8/II-55 г. Подписано к печати 1/VIII-55 г. УГ05741.<br>
Изд. № 36. Бумага 84 $\times$ 108<sup>1</sup>/<sub>82</sub>-6.09 б. л. = 19,98 п. л. (Уч.-изд. 20,32 л. +1 вклейка). Тираж 20000 экз. Цена 9 руб. 00 коп.

Алма-Ата, Типография № 1. Главиздата Министерства культуры КазССР.<br>Заказ № 565.